## Download PDF

## CREATE WEB CHARTS WITH D3 (PAPERBACK)

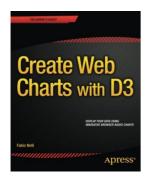

aPress, United States, 2014. Paperback Condition: New. 1st ed.. Language: English. Brand New Book Create Web Charts with D3 shows how to convert your data into eye-catching, innovative, animated, and highly interactive browser-based charts. This book is suitable for developers of all experience levels and needs: if you want power and control and need to create data visualization beyond traditional charts, then D3 is the JavaScript library for you.By the end of the book, you will have a good...

## Download PDF Create Web Charts with D3 (Paperback)

- Authored by Fabio Nelli
- Released at 2014

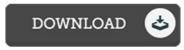

Filesize: 1.53 MB

## Reviews

Simply no phrases to explain. It is definitely simplistic but shocks from the fifty percent from the pdf. You may like the way the blogger write this ebook.

-- Antonetta Tremblay

This type of publication is almost everything and helped me looking forward and much more. I am quite late in start reading this one, but better then never. You wont really feel monotony at whenever you want of your own time (that's what catalogs are for relating to if you ask me).

-- Prof. Buddy Leuschke

It in a of the best book. Yes, it can be perform, nevertheless an amazing and interesting literature. You may like the way the article writer publish this ebook.

-- Wava Hettinger